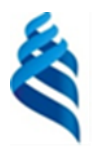

#### МИНИСТЕРСТВО ОБРАЗОВАНИЯ И НАУКИ РОССИЙСКОЙ ФЕДЕРАЦИИ Федеральное государственное автономное образовательное учреждение высшего образования

**«Дальневосточный федеральный университет»**

(ДВФУ)

#### **ИНЖЕНЕРНАЯ ШКОЛА**

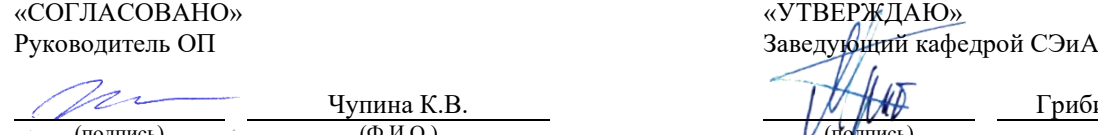

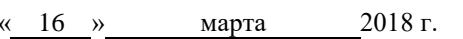

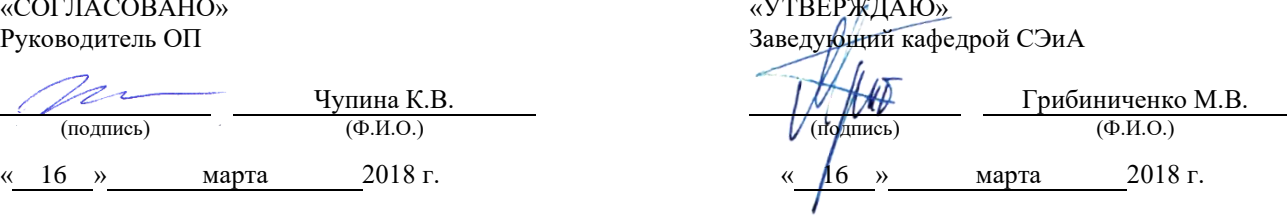

#### **РАБОЧАЯ ПРОГРАММА ДИСЦИПЛИНЫ** Цифровая обработка сигналов

**Специальность 26.05.07 Эксплуатация судового электрооборудования и средств автоматики** Специализация «Эксплуатация электроэнергетических систем кораблей»

#### **Форма подготовки очная**

курс 4 семестр 8 лекции 00 час. практические занятия 00 час. лабораторные работы 42 час. в том числе с использованием МАО лек.  $00/$  пр.  $00/$ лаб. 18 час. всего часов аудиторной нагрузки 42 час. в том числе с использованием МАО 18 час. самостоятельная работа 66 час. в том числе на подготовку к экзамену 00 час. контрольные работы не предусмотрены курсовая работа / курсовой проект: не предусмотрены зачет 8 семестр экзамен не предусмотрен

Рабочая программа составлена в соответствии с требованиями федерального государственного образовательного стандарта высшего профессионального образования, утвержденного приказом Министерства образования и науки РФ от 23.12.2010 г. №2026.

Рабочая программа обсуждена на заседании кафедры Судовой энергетики и автоматики протокол № 5 от «16»  $\frac{1}{2}$  марта\_ 2018 г.

Заведующий кафедрой: Грибиниченко М.В. Составитель: К.В.Чупина

> **Владивосток 2018**

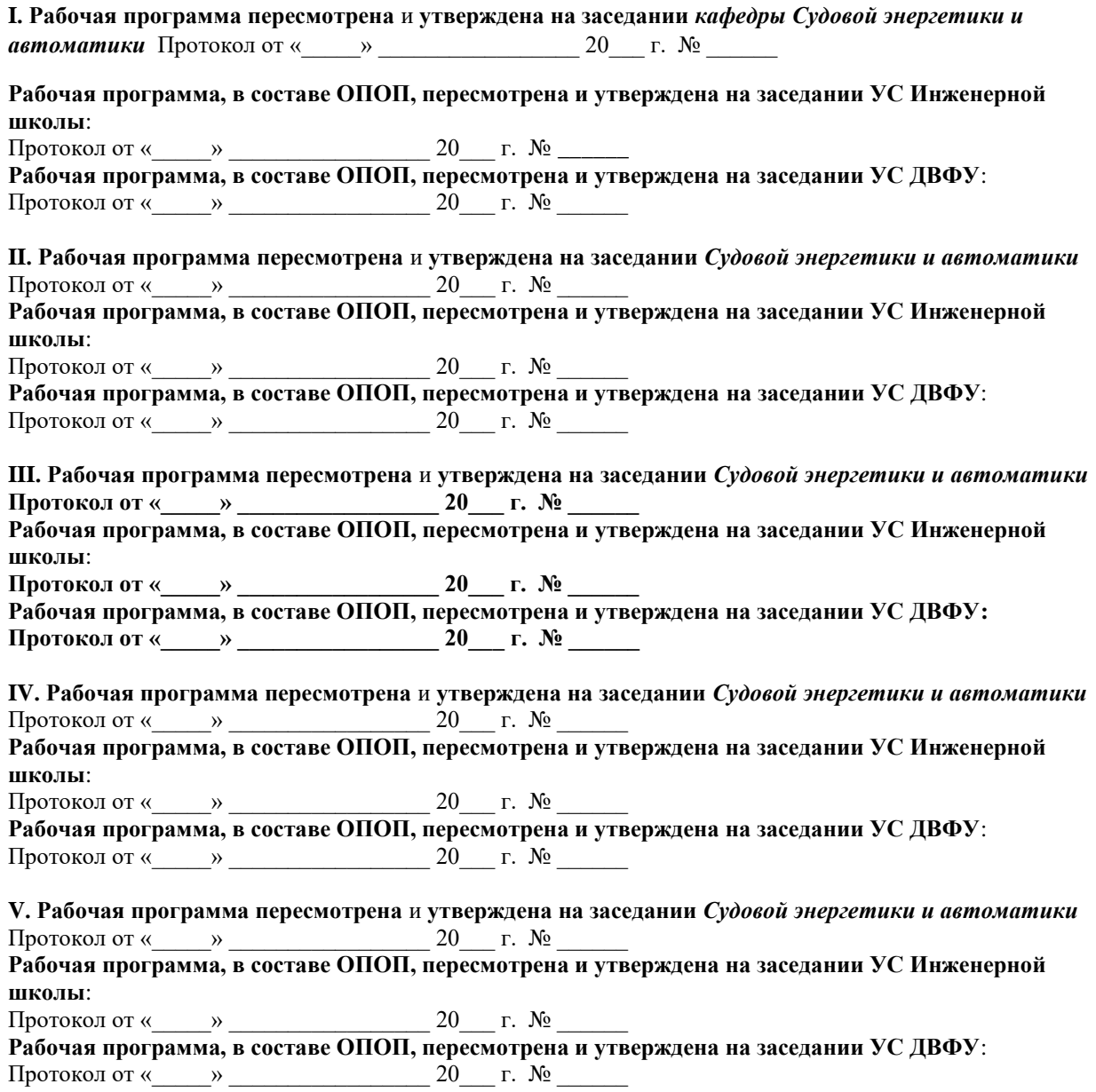

#### **Аннотация к рабочей программе дисциплины «Цифровая обработка сигналов»**

Рабочая программа дисциплины разработана для студентов, обучающихся по специальности 26.05.07 Эксплуатация судового электрооборудования и средств автоматики специализация «Эксплуатация электроэнергетических систем кораблей» и включена в вариативную часть дисциплины выбора Блока С2.Математический и естественнонаучный цикл учебного плана (С2.В.ДВ.01.02).

Общая трудоёмкость дисциплины составляет 108 часов (3 зачётные единицы). Учебным планом предусмотрены лабораторные работы (42 часа, в том числе 18 часов в интерактивной форме) и самостоятельная работа студента (66 часов). Дисциплина реализуется на 3-ем курсе в 5-ом семестре. Форма контроля – зачет.

Во время изучения дисциплины «Цифровая обработка сигналов» студенты должны изучить возможности стандартного программноаппаратного комплекса (на базе MatLab) для анализа процессов и синтеза автоматических электротехнических комплексов.

Полученные знания используются в последующем при выполнении научно-исследовательской работы и написании выпускной квалификационной работы, а также способствуют формированию научнотехнического кругозора и повышению квалификации.

**Цель изучения дисциплины** состоит в изучении возможностей использования специализированного прикладного программного обеспечения (MatLab) для создания автоматических электротехнических комплексов и анализа процессов.

**Задачами** изучения дисциплины являются:

• изучение возможностей пакета MatLab для обработки данных;

• формирование навыков использования стандартных программных средств, обеспечивающих решение задач, связанных с проектированием автоматических систем, обладающих желаемыми свойствами;

• формирование навыков использования стандартных программных средств для изучения свойств случайных процессов.

Для успешного изучения дисциплины «Цифровая обработка сигналов» у обучающихся должны быть сформированы следующие предварительные компетенции:

умением работать с информацией из различных источников;

способностью и готовностью разработать проекты объектов профессиональной деятельности с учетом физико-технических, механикотехнологических, эстетических, эргономических, экологических и экономических требований;

способностью создавать теоретические модели, позволяющие прогнозировать свойства объектов профессиональной деятельности.

Планируемые результаты обучения по данной дисциплине, соотнесенные с планируемыми результатами освоения образовательной программы, характеризуют этапы формирования следующих компетенций:

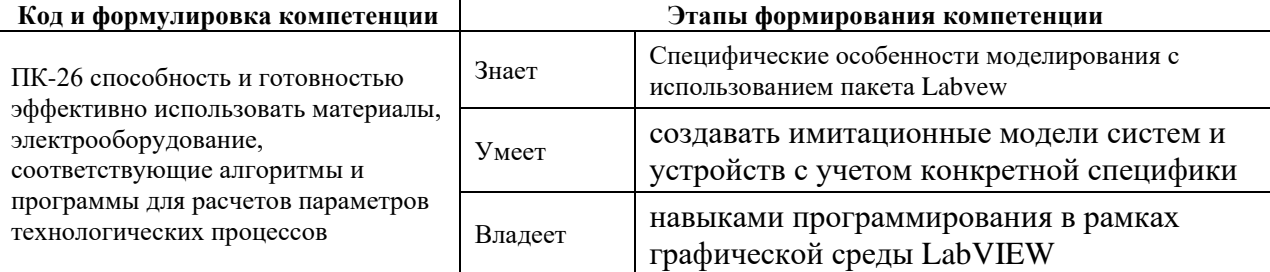

### **I. СТРУКТУРА И СОДЕРЖАНИЕ ТЕОРЕТИЧЕСКОЙ ЧАСТИ КУРСА**

Не предусмотрено учебным планом.

# **II. СТРУКТУРА И СОДЕРЖАНИЕ ПРАКТИЧЕСКОЙ ЧАСТИ КУРСА И САМОСТОЯТЕЛЬНОЙ РАБОТЫ (42 часа, в том числе 18 часов в интерактивной форме)**

### **Лабораторные работы (42 часа, в том числе 18 часов в интерактивной форме)**

**Лабораторная работа №1. (7 часов, в том числе 3 часа в интерактивной форме – Дифференцированные индивидуальные задания)** Анализ предметной области, определение уравнений движения объекта управления, определение коэффициентов этого уравнения из условий устойчивости.

**Лабораторная работа №2. (8 часов, в том числе 4 часа в интерактивной форме – Дифференцированные индивидуальные задания)** Анализ предметной области, определение уравнений управления. Выбор параметров уравнения управления из условий устойчивости системы.

**Лабораторная работа №3. (8 часов, в том числе 3 часа в интерактивной форме – Дифференцированные индивидуальные задания)** Определение структуры системы управления с ЦВМ в качестве управляющего устройства. Определение способа имитации дискретности работы ЦВМ.

**Лабораторная работа №4. (8 часов, в том числе 4 часа в интерактивной форме – Дифференцированные индивидуальные задания)** Комплексная отладка математической модели совместно с интерфейсом пользователя.

**Лабораторная работа №5. (11 часов, в том числе 4 часа в интерактивной форме – Дифференцированные индивидуальные задания)** Проведение исследования влияния параметров системы и дискретности работы управляющего устройства на качество процессов управления в системе.

## **Ш. УЧЕБНО-МЕТОДИЧЕСКОЕ ОБЕСПЕЧЕНИЕ САМОСТОЯТЕЛЬНОЙ РАБОТЫ ОБУЧАЮЩИХСЯ**

Учебно-методическое обеспечение самостоятельной работы обучающихся по дисциплине «Цифровая обработка сигналов» включает в себя:

план-график выполнения самостоятельной работы по дисциплине, в том числе примерные нормы времени на выполнение по каждому заданию;

характеристика заданий для самостоятельной работы обучающихся и методические рекомендации по их выполнению;

требования к представлению и оформлению результатов самостоятельной работы;

критерии оценки выполнения самостоятельной работы.

| $N_2$ | Дата/сроки<br>выполнения | Вид самостоятельной<br>работы | Примерные<br>нормы времени на | Форма контроля     |
|-------|--------------------------|-------------------------------|-------------------------------|--------------------|
|       |                          |                               | выполнение                    |                    |
| 1.    | 2 неделя                 | опрос                         | 6                             | УО-1 Собеседование |
| 2.    | 4 неделя                 | опрос                         | 6                             | УО-1 Собеседование |
| 3.    | 6 неделя                 | опрос                         | 6                             | УО-1 Собеседование |
| 4.    | 8 неделя                 | опрос                         | 6                             | УО-1 Собеседование |
| 5.    | 10 неделя                | опрос                         | 6                             | УО-1 Собеседование |
| 6.    | 12 неделя                | опрос                         | 6                             | УО-1 Собеседование |
| 7.    | 14 неделя                | опрос                         | 6                             | УО-1 Собеседование |
| 8.    | 16 неделя                | опрос                         | 6                             | УО-1 Собеседование |
| 9.    | 18 неделя                | опрос                         | 6                             | УО-1 Собеседование |
|       |                          | Зачет                         | 12                            | УО-1 Собеседование |

**План-график выполнения самостоятельной работы по дисциплине**

# **IV. КОНТРОЛЬ ДОСТИЖЕНИЯ ЦЕЛЕЙ КУРСА**

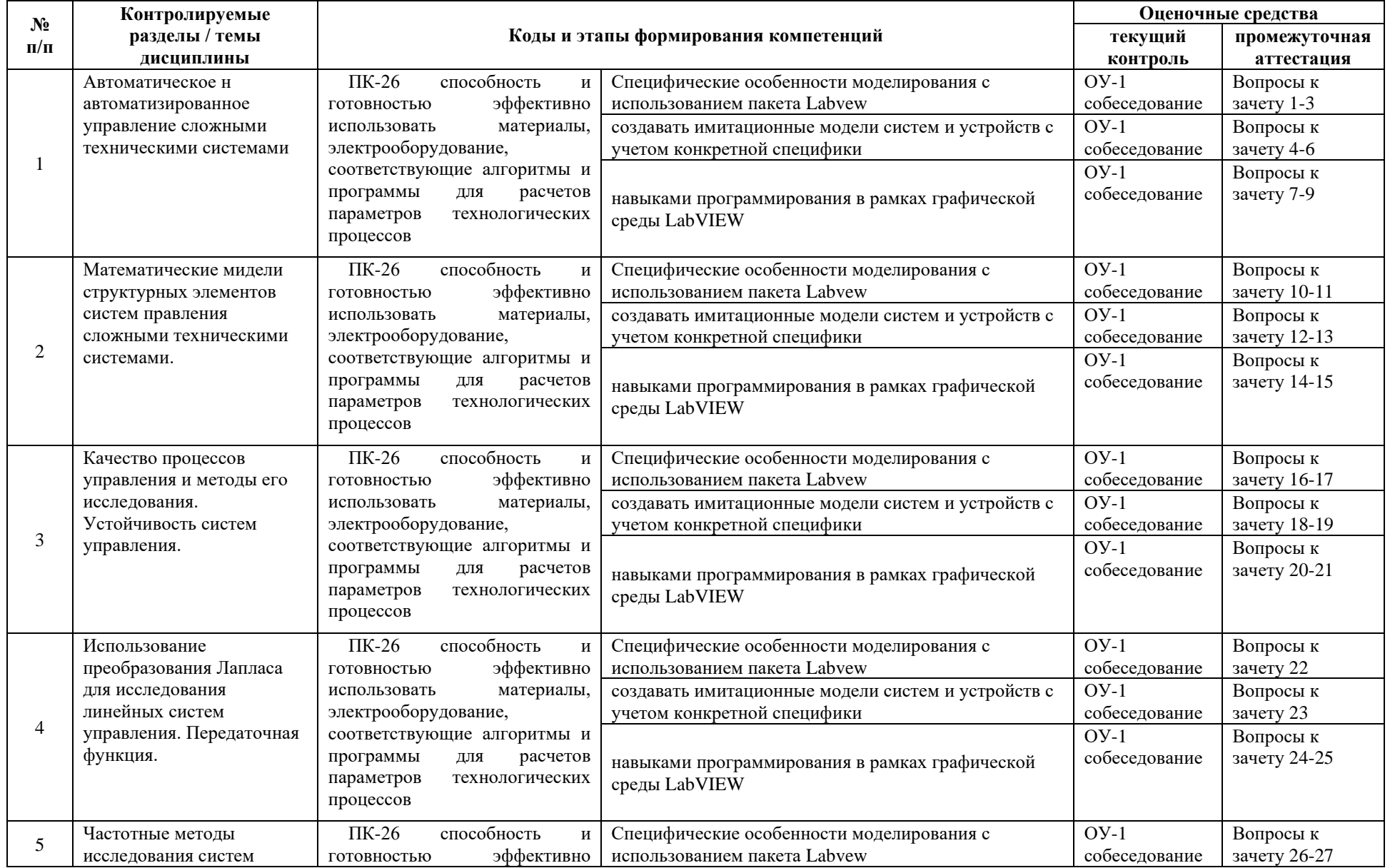

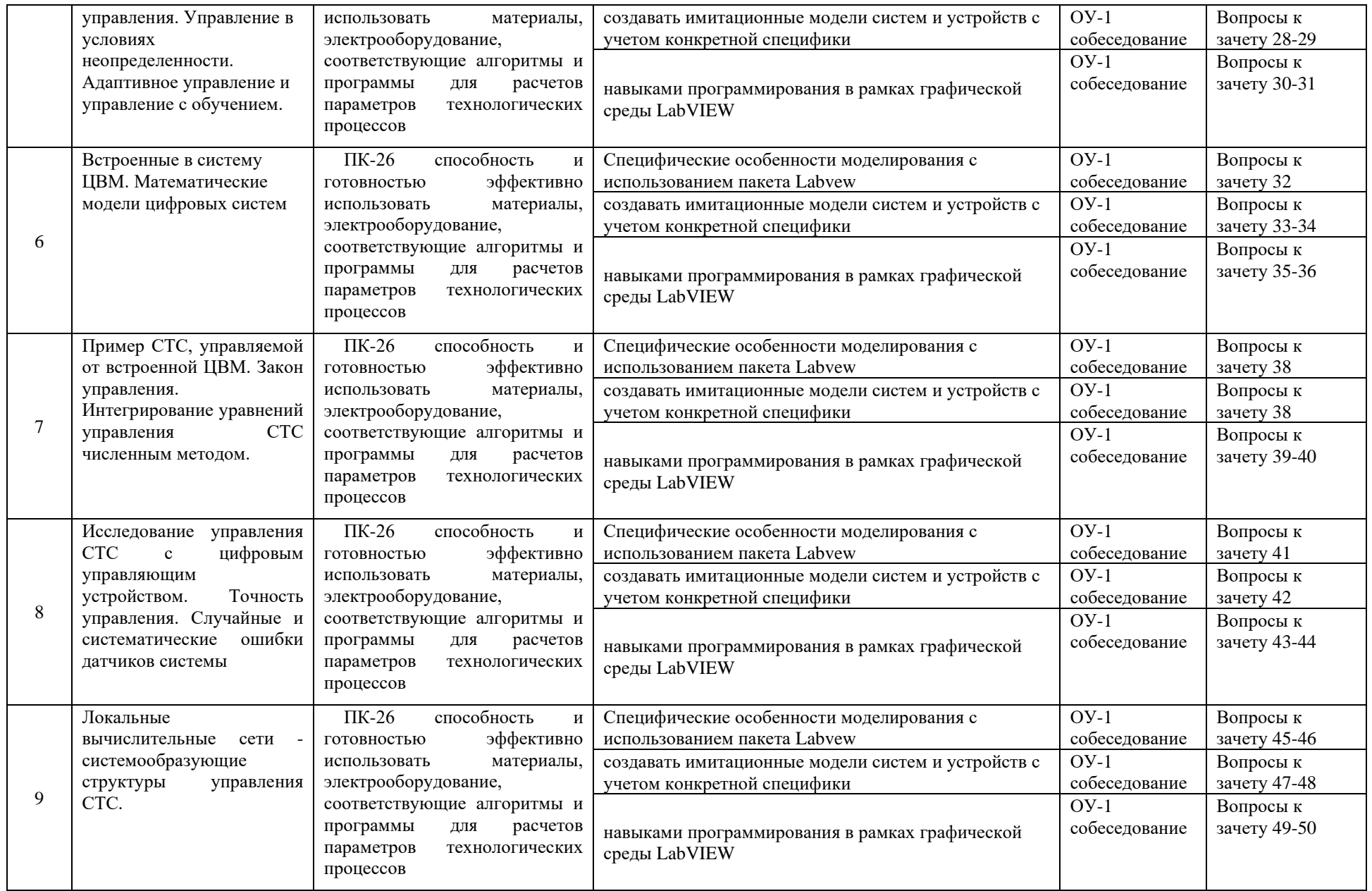

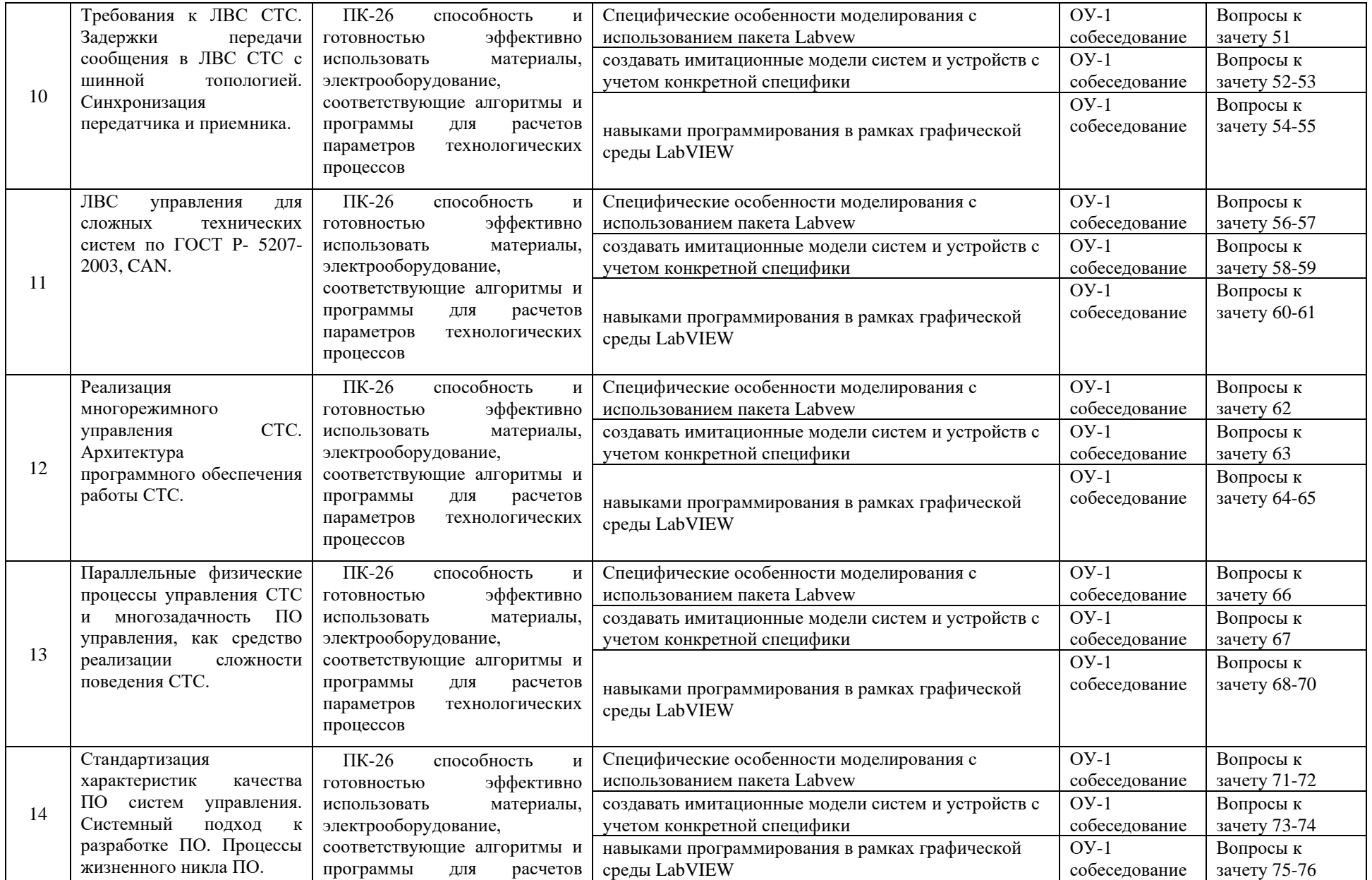

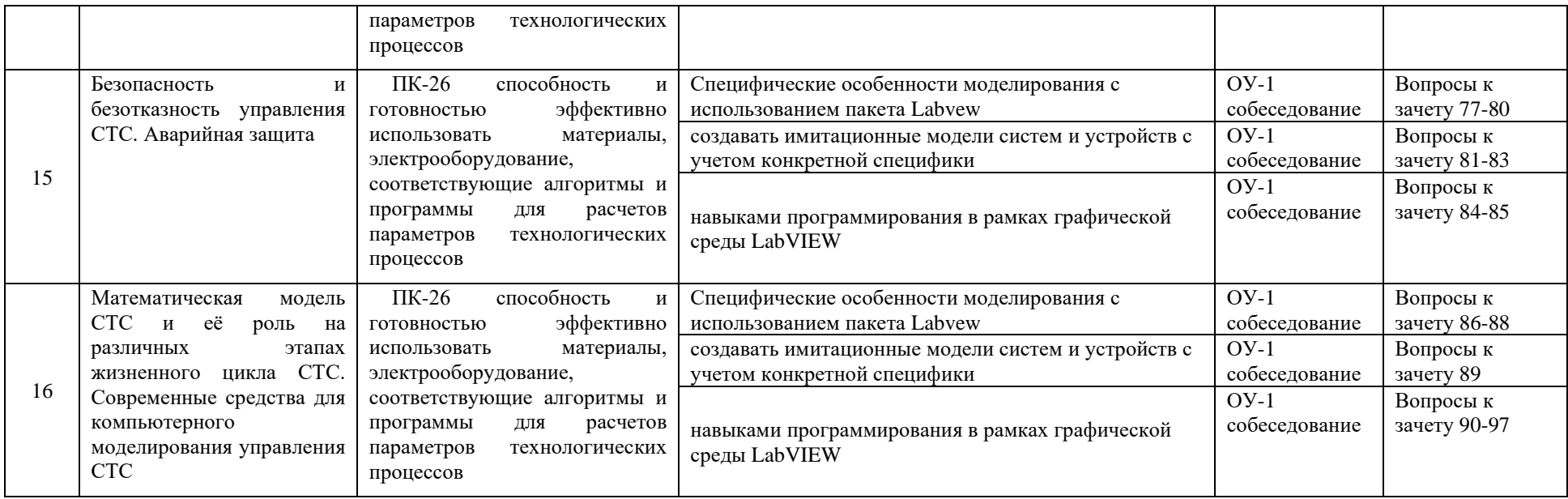

# **V. СПИСОК УЧЕБНОЙ ЛИТЕРАТУРЫ И ИНФОРМАЦИОННО-МЕТОДИЧЕСКОЕ ОБЕСПЕЧЕНИЕ ДИСЦИПЛИНЫ**

#### **Основная литература**

1. Основы программирования микропроцессорных контроллеров в цифровых системах управления технологическими процессами [Электронный ресурс] : учебное пособие / В.С. Кудряшов [и др.]. — Электрон. текстовые данные. — Воронеж: Воронежский государственный университет инженерных технологий, 2014. — 144 c. — 978-5-00032-054-9. — Режим доступа:<http://www.iprbookshop.ru/47437.html>

2. Макаров В.Г. Проектирование цифровой системы управления автоматической линии станков [Электронный ресурс] : учебное пособие / В.Г. Макаров. — Электрон. текстовые данные. — Казань: Казанский национальный исследовательский технологический университет, 2014. — 240 c. — 978-5-7882-1641-6. — Режим доступа: <http://www.iprbookshop.ru/62252.html>

#### **Дополнительная литература**

1. Цифровая обработка сигналов [Электронный ресурс] : учебное пособие / В.В. Григорьев [и др.]. — Электрон. текстовые данные. — СПб. : Университет ИТМО, 2011. — 133 c. — 2227-8397. — Режим доступа: http://www.iprbookshop.ru/71514.html

#### **Перечень информационных технологий и программного обеспечения**

При осуществлении образовательного процесса студентами и профессорско-преподавательским составом используется следующее программное обеспечение:

1. Microsoft Office (Access, Excel, PowerPoint, Word и т. д).

2. MathCAD.

1

3. Программное обеспечение электронного ресурса сайта ДВФУ, включая ЭБС ДВФУ.

При осуществлении образовательного процесса студентами и профессорско-преподавательским составом используются следующие информационно-справочные системы:

1. Научная электронная библиотека eLIBRARY.

2. Электронно-библиотечная система издательства «Лань».

3. Электронно-библиотечная система «IPRbooks».

4. Электронно-библиотечная система «Znanium»

### **VI.МЕТОДИЧЕСКИЕ УКАЗАНИЯ ПО ОСВОЕНИЮ ДИСЦИПЛИНЫ**

Изучение теоретического материала производится в соответствие с РПД по лекциям, учебникам, методической и справочной литературе. Список литературы представлен в разделе РПД «Список учебной литературы и информационно-методическое обеспечение дисциплины».

По каждой теме дисциплины «Цифровая обработка сигналов» предполагается проведение аудиторных лекционных занятий, аудиторных практических занятий и самостоятельной работы студента. Время аудиторных занятий и самостоятельной работы студента определяется согласно рабочему учебному плану данной дисциплины.

Планирование времени на изучение дисциплины производится в соответствие с планом-графиком выполнения самостоятельной работы студентов по данной дисциплине. В плане отражены виды самостоятельной работы для всех разделов дисциплины, указаны примерные нормы времени на выполнение и сроки сдачи заданий.

*Рекомендации по работе на лекциях и ведению конспекта.* Основы знаний закладываются на лекциях, им принадлежит ведущая роль в учебном процессе. На лекциях дается самое важное, основное в изучаемой дисциплине. Основные задачи, стоящие перед лектором: помочь студентам понять основы и усвоить материал на самой лекции, дать указания на то, что требует наибольшего внимания, учить правильному мышлению и создавать ясное представление о методологии изучаемой науки.

Лекции являются эффективным видом занятий для формирования у студентов способности быстро воспринимать новые факты, идеи, обобщать их, а также самостоятельно мыслить.

Студенту следует научиться понимать и основную идею лекции, а также, следуя за лектором, участвовать в усвоении новых мыслей. Но для этого надо быть подготовленным к восприятию очередной темы. Подготовленным можно считать такого студента, который, присутствуя на лекции, усвоил ее содержание, а перед лекцией припомнил материал раздела, излагаемого на ней или просмотрел свой конспект, или учебник.

Перед лекцией необходимо прочитывать конспект предыдущей лекции, а после окончания крупного раздела курса рекомендуется проработать его по конспектам и учебникам.

Перед каждой лекцией необходимо просматривать содержание предстоящей лекции по учебнику с тем, чтобы лучше воспринять материал лекции. В этом случае предмет усваивается настолько, что перед экзаменом остается сделать немногое для закрепления знаний.

Важно помнить, что ни одна дисциплина не может быть изучена в необходимом объеме только по конспектам. Для хорошего усвоения курса нужна систематическая работа с учебной и научной литературой, а конспект может лишь облегчить понимание и усвоение материала.

Основная задача при слушании лекции – учиться мыслить, понимать идеи, излагаемые лектором. Для лучшего усвоения теоретического материала рекомендуется составить конспект лекций, содержащий краткое, но ясное изложение теоретического материала, сопровождаемое схемами, эскизами, формулами. Передача мыслей лектора своими словами помогает сосредоточить внимание, не дает перейти на механическое конспектирование. Механическая запись лекции приносит мало пользы.

Ведение конспекта создает благоприятные условия для запоминания услышанного, т.к. в этом процессе принимают участие слух, зрение и рука. Конспектирование способствует запоминанию только в том случае, если студент понимает излагаемый материал. При механическом ведении конспекта, когда просто записывается слова лектора, присутствие на лекции превращается в бесполезную трату времени.

Некоторые студенты полагают, что при наличии учебных пособий, учебников нет необходимости вести конспект. Такие студенты нередко совершают ошибку, так как не используют конспект как средство, позволяющее активизировать свою работу на лекции или полнее и глубже усвоить ее содержание.

Определенная часть студентов считает, что конспекты лекции могут заменить учебники, поэтому они стремятся к дословной записи лекции и нередко не задумываются над ее содержанием. В результате при разборе учебного материала по механической записи требуется больше труда и времени, чем при понимании и кратком конспектировании лекции.

Конспект ведется в тетради или на отдельных листах. Записи в тетради легче оформить, их удобно брать с собой на лекцию или практические занятия. Рекомендуется в тетради оставлять поля для дополнительных записей, замечаний и пунктов плана. Но конспектирование в тетради имеет и недостаток: в нем мало места для пополнения новыми материалами, выводами и обобщениями. В этом отношении более удобен конспект на отдельных листах (карточках). Из него нетрудно извлечь отдельную необходимую запись, конспект можно быстро пополнить листами, в которых содержатся новые выводы, обобщения, фактические данные. При подготовке выступлений, докладов легко подобрать листки из различных конспектов и свести их вместе. В результате такой работы конспект может стать тематическим.

При конспектировании допускается сокращение слов, но необходимо соблюдать меру. Каждый студент обычно вырабатывает свои правила

сокращения. Но если они не введены в систему, то лучше их не применять, т.к. случайные сокращения ведут к тому, что спустя некоторое время конспект становится непонятным.

Проверка усвоения теоретического курса проводится с помощью контрольных вопросов, приведенных в разделе «Фонд оценочных средств». После изучения теоретического материала следует проверить, правильно ли поняты и хорошо ли усвоены наиболее существенные положения темы, используя список контрольных вопросов. При ознакомлении с методиками расчетов рекомендуется пользоваться задачниками, в которых приведены примеры расчетов.

Если в процессе изучения материала, у студента возникнут вопросы, которые он не может разрешить самостоятельно, следует обратиться за консультацией к преподавателю, ведущему данную дисциплину.

*Рекомендации по работе с учебной и научной литературой*. Работа с учебной литературой занимает особое место в самообразовании: именно эта литература является основным источником знаний студента. Учебник (учебное пособие) как печатное средство играет организующую роль в самостоятельной работе студента: он содержит систематизированный объем основной научной информации по курсу, задания, упражнения, уточняющие вопросы, организующие познавательную деятельность.

В работе с учебной литературой нужны умения выделять главное, находить внутренние связи. На что следует обратить внимание при выборе учебника? На заглавие и другие титульные элементы. Например, рекомендована книга в качестве учебника или нет. Затем читается аннотация и введение, из чего узнаете, чем отличается данное пособие. Учебное пособие может рекомендовать преподаватель, потому что он может определить позицию автора учебника.

Результатом работы студента с учебной литературой должно стать четкое понимание практической значимости информации, уверенность, что информация усвоена в достаточном объеме и может быть воспроизведена, что основные понятия могут быть обоснованы, что выделены внутренние связи и зависимости внутри учебного текста.

К научным источникам относятся также статьи, монографии, диссертации, книги. Как правило, статья посвящена описанию решения лишь одной из задач, стоящих перед исследователем, а диссертация и монография освещают комплексно проблему с разных сторон, решают ряд задач. Статьи публикуются либо в журналах, либо в сборниках. Журнал - периодическое издание, которое имеет указание, кому предназначен. В содержании обычно выделены рубрики (теория, опыт, методические советы и т.д.), которые позволяют читателю определиться в своих интересах. Далее рекомендуется обратить внимание на авторов журнала (иногда в конце есть сведения об авторах). Содержание журнала позволяет выделить те статьи, которые интересны.

Первое знакомство со статьей необходимо начинать с уяснения понятий, которые представлены в названии. Далее необходимо определить:

− цель статьи,

− обоснование автором актуальности,

− проблемы, выделенные автором,

− способы решения этих проблем, которые он предлагает,

− выводы автора.

Если статья представляет интерес необходимо составить тезисный конспект с указанием страниц, откуда взяты цитаты, также следует указать автора, название статьи, название журнала, номер, год, страницы.

Следует иметь в виду, что статья - это личная точка зрения автора, с которой можно или нельзя соглашаться, она может быть недостаточно научно обоснованной, дискуссионной.

*Рекомендации по подготовке к зачету.* Целью зачета является проверка качества усвоения содержания дисциплины.

Перечень тем, которые необходимо изучить для успешной сдачи зачета, отражен в списке зачетных вопросов и программе курса.

При подготовке к зачету необходимо повторить материал лекций, прослушанных в течение семестра, обобщить полученные знания, понять связь между отдельными разделами дисциплины. Изучение теоретического материала проводится по конспекту лекций и рекомендуемой литературе. Для успешной сдачи зачета и получения высокой оценки изучение одного конспекта недостаточно. Высокая оценка за зачет предполагает обязательное изучение теоретического материала по учебнику, поскольку объем лекций ограничен и не позволяет подробно рассмотреть все вопросы.

При ответе на зачете необходимо показать не только знание заученного материала, но и умение делать логические выводы, умение пользоваться на практике полученными теоретическими сведениями. Зачет должен восприниматься не только как элемент контроля полученных знаний, но в первую очередь, как инструмент систематизации полученных знаний.

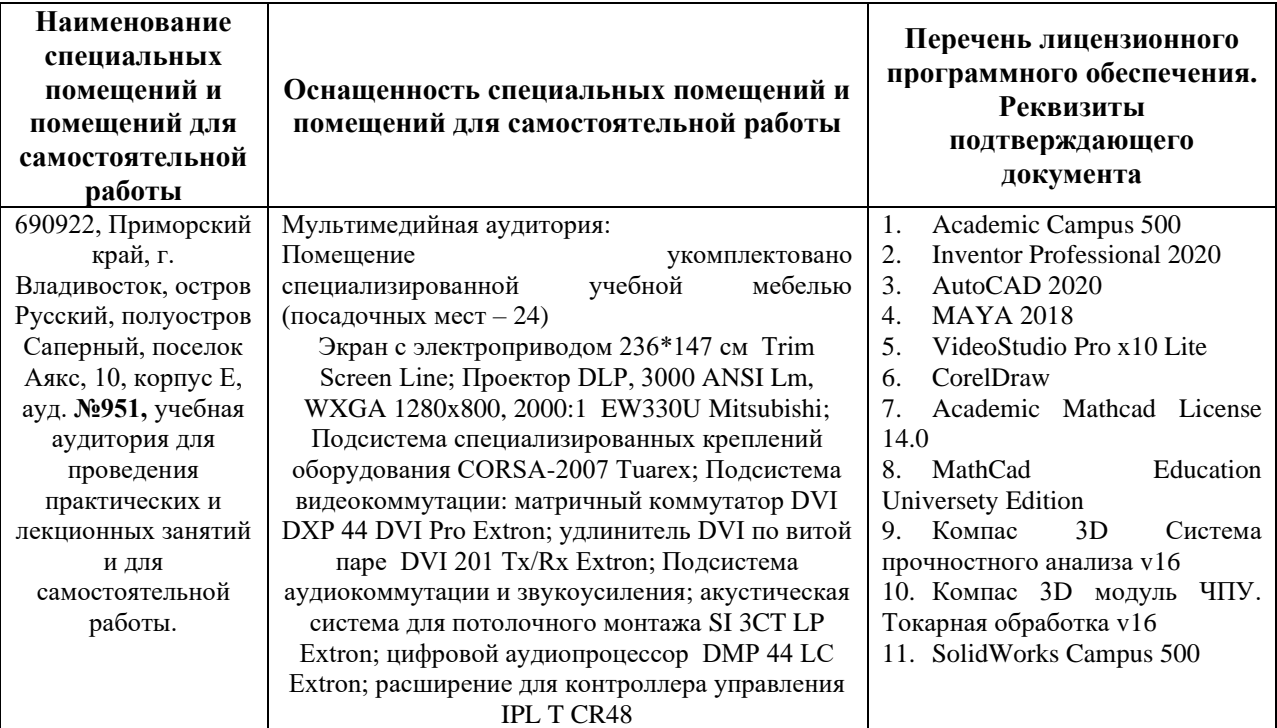

### **VII. МАТЕРИАЛЬНО-ТЕХНИЧЕСКОЕ ОБЕСПЕЧЕНИЕ ДИСЦИПЛИНЫ**

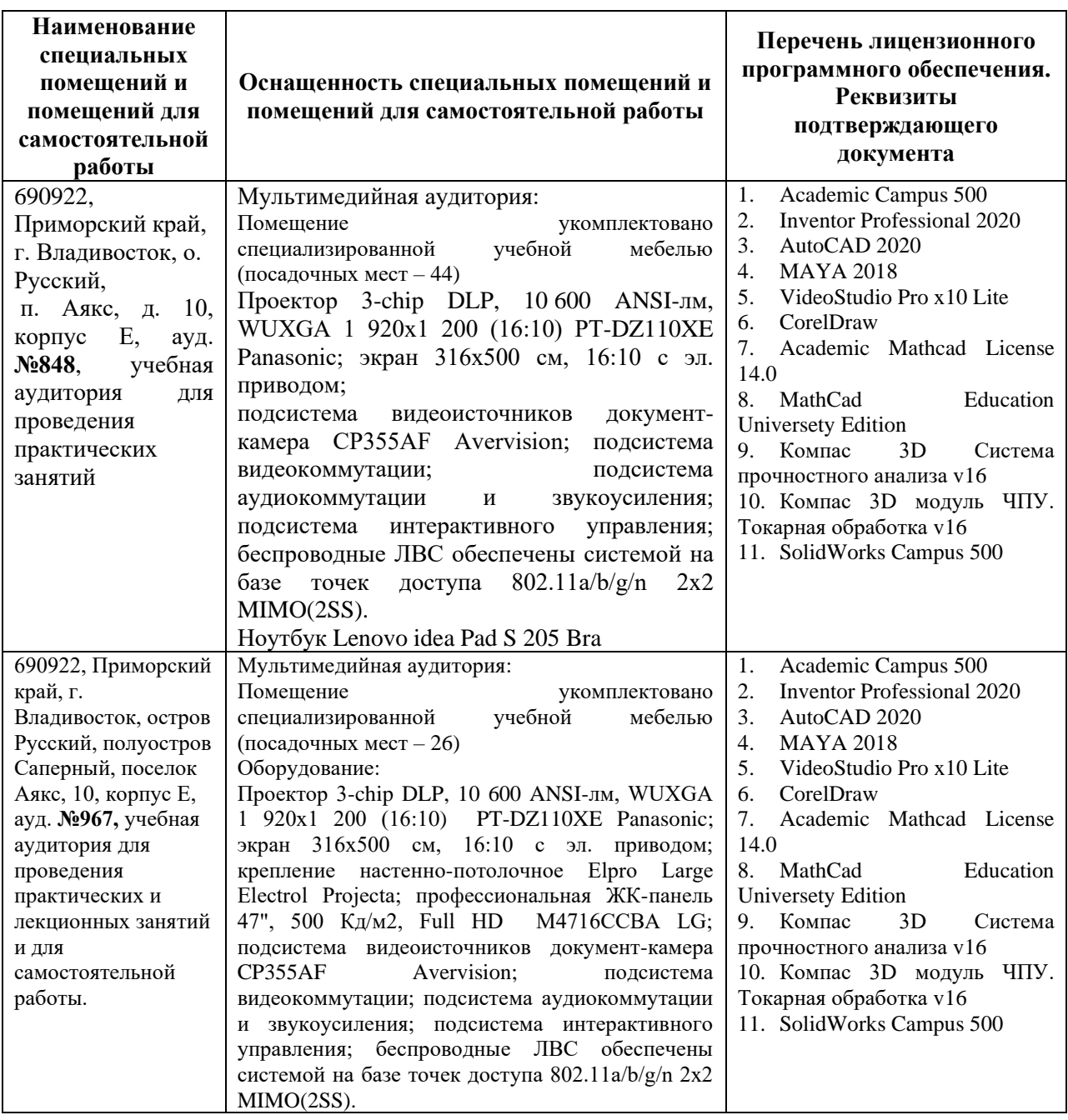

В целях обеспечения специальных условий обучения инвалидов и лиц с ограниченными возможностями здоровья в ДВФУ все здания оборудованы пандусами, лифтами, подъемниками, специализированными местами, оснащенными туалетными комнатами, табличками информационнонавигационной поддержки.

#### **Код и формулировка компетенции Этапы формирования компетенции критерии показатели** ПК-26 способностью и готовностью эффективно использовать материалы, электрооборудование, соответствующие алгоритмы и программы для расчетов параметров технологических процессов знает (пороговый уровень) назначение, возможности пакета Labvew, требования, способы, математического описания автоматизированных комплексов и систем , методы обработки сигналов, методы идентификации и оптимизации Определяет требования к конкретной системе, использует математическое описание и методы обработки сигналов, методы идентификации и оптимизации Умеет составить математическое описание автоматизированных комплексов и систем, использовать методы обработки сигналов, методы идентификации и оптимизации умеет (продвинутый) формулировать цели и задачи при проектировании автоматизированных комплексов и систем, разрабатывать виртуальные приборы для сбора, обработки, визуализации данных; разрабатывать виртуальные приборы для сбора, обработки, визуализации данных; Умеет формулировать цели и задачи при проектировании автоматизированных комплексов и систем, разрабатывать виртуальные приборы для сбора, обработки, визуализации данных; владеет (высокий) навыками работы с пакетом Labvew для построения информационноизмерительных систем Производить выбор алгоритмов для построения и анализа информационноизмерительных систем Владеет навыками работы с пакетом Labvew для построения информационноизмерительных систем

### **VIII. ФОНДЫ ОЦЕНОЧНЫХ СРЕДСТВ**

#### **Шкала оценивания уровня сформированности компетенций**

### **Методические рекомендации, определяющие процедуры оценивания результатов освоения дисциплины**

**Текущая аттестация студентов**. Текущая аттестация студентов по дисциплине «Цифровая обработка сигналов» проводится в соответствии с локальными нормативными актами ДВФУ и является обязательной.

Текущая аттестация по дисциплине «Цифровая обработка сигналов» проводится в форме устных опросов для оценивания фактических результатов обучения студентов и осуществляется ведущим преподавателем.

Объектами оценивания выступают:

− учебная дисциплина (активность на занятиях, своевременность

выполнения различных видов заданий, посещаемость всех видов занятий по аттестуемой дисциплине);

− степень усвоения теоретических знаний;

− уровень овладения практическими умениями и навыками по всем видам учебной работы;

− результаты самостоятельной работы.

#### **Критерии оценки (устный ответ) при собеседовании**

100-85 баллов - если ответ показывает прочные знания основных процессов изучаемой предметной области, отличается глубиной и полнотой раскрытия темы; владение терминологическим аппаратом; умение объяснять сущность, явлений, процессов, событий, делать выводы и обобщения, давать аргументированные ответы, приводить примеры; свободное владение монологической речью, логичность и последовательность ответа; умение приводить примеры современных проблем изучаемой области.

85-76 - баллов - ответ, обнаруживающий прочные знания основных процессов изучаемой предметной области, отличается глубиной и полнотой раскрытия темы; владение терминологическим аппаратом; умение объяснять сущность, явлений, процессов, событий, делать выводы и обобщения, давать аргументированные ответы, приводить примеры; свободное владение монологической речью, логичность и последовательность ответа. Однако допускается одна - две неточности в ответе.

75-61 - балл – оценивается ответ, свидетельствующий в основном о знании процессов изучаемой предметной области, отличающийся недостаточной глубиной и полнотой раскрытия темы; знанием основных вопросов теории; слабо сформированными навыками анализа явлений, процессов, недостаточным умением давать аргументированные ответы и приводить примеры; недостаточно свободным владением монологической речью, логичностью и последовательностью ответа. Допускается несколько ошибок в содержании ответа; неумение привести пример развития ситуации, провести связь с другими аспектами изучаемой области.

60-50 баллов – ответ, обнаруживающий незнание процессов изучаемой предметной области, отличающийся неглубоким раскрытием темы; незнанием основных вопросов теории, несформированными навыками анализа явлений, процессов; неумением давать аргументированные ответы, слабым владением монологической речью, отсутствием логичности и последовательности. Допускаются серьезные ошибки в содержании ответа; незнание современной проблематики изучаемой области.

**Промежуточная аттестация студентов.** Промежуточная аттестация студентов по дисциплине «Цифровая обработка сигналов» проводится в соответствии с локальными нормативными актами ДВФУ и является обязательной.

К промежуточной аттестации допускаются студенты, не имеющие задолжности по дисциплине (выполнены все работы, предполагаемые учебным планом и РПД (практические, лабораторные, а также текущая аттестация – контрольные, опросы, курсовые работы, курсовые проекты и т.д.).

#### **Вопросы к зачету**

- 1. Система управления, объект управления.
- 2. Задачи управления
- 3. Сложные технические системы
- 4. Виды управления в СТС
- 5. Прямое управление (в разомкнутом контуре)
- 6. Управление с отрицательной обратной связью
- 7. Пример прямого управления и управления с ОС.
- 8. Возмущения. Управление по возмущению

9. Закон управления. Управление по отклонению и возмущению

10. Математические модели для исследования поведения системы

11. Непрерывные и дискретные во времени математические модели, математические модели, основанные на дискретных событиях

12. Математические модели объектов управления мехатронных систем

13. Линейные системы, нелинейные системы, их линеаризация

14. Линеаризация уравнения колебаний физического маятника.

15. Нелинейные модели исполнительных органов автоматических и автоматизированных систем

16. Качество процессов управления и методы его исследования

17. Устойчивость систем управления.

18. Характеристическое уравнение и его корни

19. Методы анализа устойчивости систем управления.

20. Преобразование Лапласа

21. Основные свойства преобразования Лапласа Раздел 4

22. Передаточная функция

23. Получение передаточной функции системы по передаточным функциям

24. входящих в нес звеньев

25. Передаточная функция замкнутой системы с отрицательной обратной связью

26. Характеристическое уравнение и анализ устойчивости замкнутой системы

27. Частотные методы исследования систем управления СТС

28. Динамические модели СТС

29. Управление в условиях неопределенности. Случайные возмущения и параметры системы.

30. Адаптивное управление. Управление с обучением

31. Универсальная природа основных особенностей цифрового управления в автоматических и автоматизированных системах. Квантование по времени.

32. Квантование по уровню в цифровых СУ.

33. Преимущества и недостатки использования ЦВМ в контуре управления

34. Интервал дискретизации данных и эффект транспонирования частот

35. Математическое описание цифровых систем. Решетчатые функции.

36. Экстраполятор нулевого порядка

37. Принципы декомпозиции СТС и уменьшение сложности проектирования

38. Пример системы управления с ЦВМ в контуре управления. Уравнения объекта управления

39. Закон управления, учитывающий скорость изменения управляемой координаты

40. Дискретное описание цифрового автомата стабилизации ракеты

41. Численное интегрирование уравнений углового движения ракеты

42. Влияние параметров автомата стабилизации и дискретности его работы на устойчивость углового движения ракеты

43. Точность управления. Три составляющие, определяющие точность управления

44. Случайные и систематические ошибки датчиков системы управления

45. Суммирование случайных ошибок и отклонений в линейных системах.

46. Сети ЦВМ - системообразующая структура СТС

47. Схема процесса телекоммуникации и основные понятия сетевых технологий управления

48. Разделяемая среда передачи

49. Структура пакетов ЛВС управления СТС

50. Обнаружение ошибок при передаче данных. Циклический избыточный контроль

51. Топология локальных вычислительных сетей. Топология шина и безопасность сети

52. Особенности ЛВС управления СТС

53. Временная задержка в передаче управляющей информации в ЛВС

54. Кодирование бит информации данных. Код NRZ

55. Проблема синхронизации передатчика и приемника

56. Самосинхронизирующиеся кодирование. Код RZ. Манчестерский код.

57. Физический уровень ЛВС MILSTD 1553В

58. Канальный уровень ЛВС MILSTD 1553B

59. Методы обеспечения надежности передачи ЛВС MILSTD 1553B

60. ЛВС управления CAN

61. Физический уровень CAN

62. Канальный уровень и неразрушающий арбитраж в ЛВС CAN

63. Функциональные задачи, решаемые СТС и необходимый состав подсистем

64. Иерархическое структурирование ПО - средство обеспечение многофункциональности

65. Временная диаграмма работы подсистем рассматриваемого примера СТС, при выполнении одной из его функциональных задач

66. Структура ПО СТС рассматриваемого примера.

67. Параллельные физические процессы управления и многозадачность ПО управления

68. Процессы и потоки, контекст процесса. «Упрятывание» контекста при прерываниях

69. Обмен данными между процессами

70. Задачи синхронизации процессов

71. Качество ПО и технология его производства. Влияние человеческого фактора

72. Стандартизация характеристик качества ПО

73. Системный подход к разработке ПО.

74. Каскадная и спиральная модели жизненного цикла ПО

75. Автономная и комплексная отладка ПО

76. Моделирование работы систем с целью проведения комплексной отладки ПО

77. Отладочные комплексы - инструментальное средство проведения комплексной отладки ПО

78. Основные понятия теории надежности

79. Меры безотказности. Расчет надежности системы по надежности составляющих её элементов

80. Три пути повышения надежности СТС

81. Безопасность и безотказность

82. Схема выбора элементов и устройств для критичных СТС

83. Проблема импортной элементной базы и ПО при управлении СТС

84. Стратегии безопасности. Три уровня реакции СТС на обнаруженную ошибку или отказ

85. Встроенный автоматический контроль работы СТС и ПО системной ЦВМ

86. Перечень нештатных ситуаций. Аварийная защита

87. Имитационные математические модели - основное инструментальное средство для разработки СТС

88. Задачи математического моделирования на различных этапах жизненного цикла СТС

89. Принцип повторяемости результатов при моделировании.

90. Реальная аппаратура СТС в контуре моделирования

91. Современные технологии и средства для компьютерного моделирования СТС

92. Имитационные математические модели - основное инструментальное средство для разработки СТС

93. Задачи математического моделирования на различных этапах жизненного цикла

94. СТС

95. Принцип повторяемости результатов при моделировании.

96. Реальная аппаратура СТС в контуре моделирования

97. Современные технологии и средства для компьютерного моделирования СТС

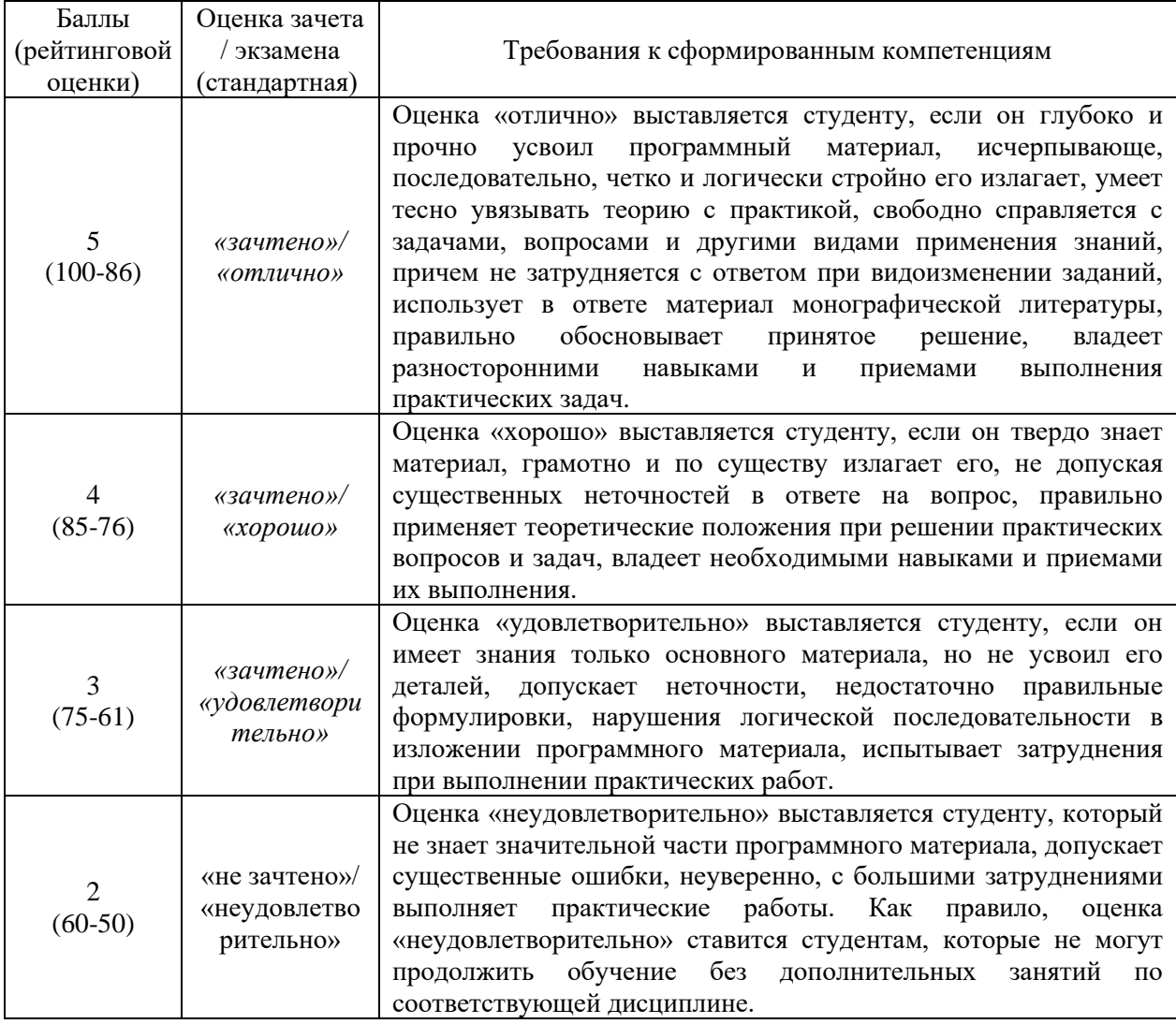

#### **Критерии выставления оценки студенту на зачет**